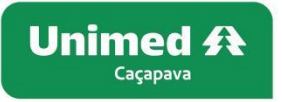

## **Confira o resultado do Índice de Desempenho da Saúde Suplementar – IDSS 2023 (ano-base 2022) da Unimed Caçapava**

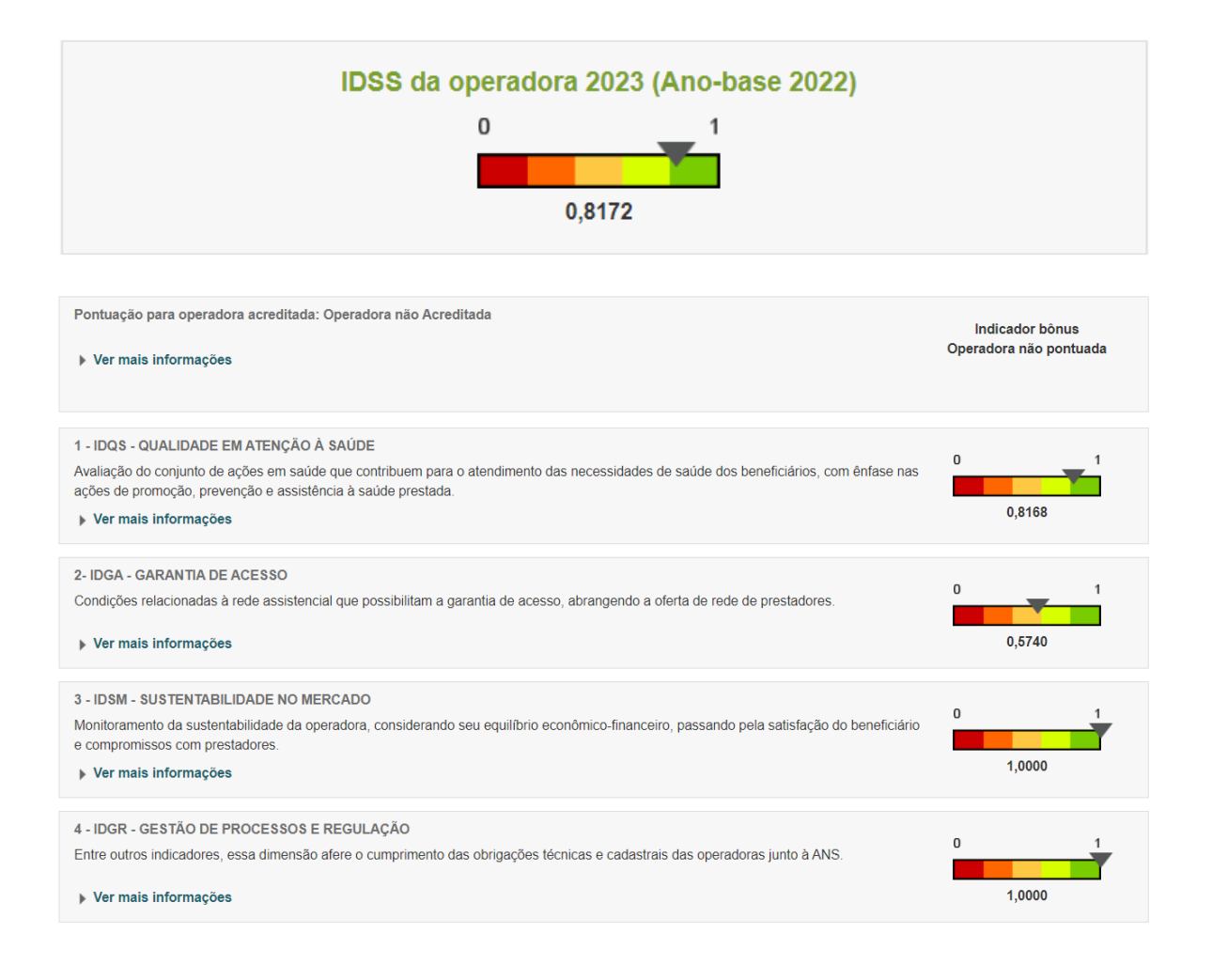

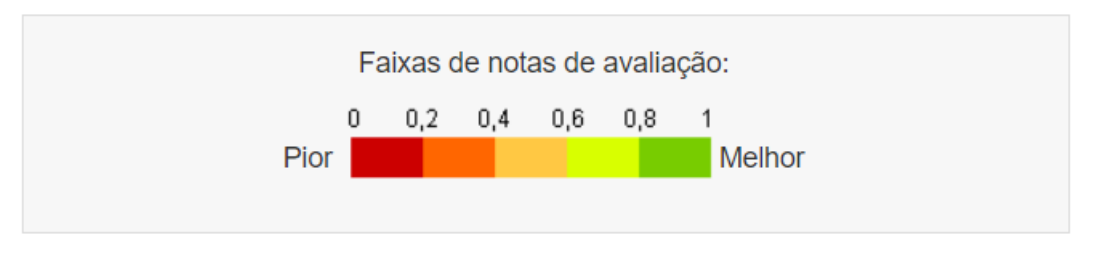

O Programa de Qualificação de Operadoras poderá ser acessado no Portal da ANS através do link [https://www.gov.br/ans/pt-br/assuntos/informacoes-e-avaliacoes-de-operadoras/qualificacao](https://www.gov.br/ans/pt-br/assuntos/informacoes-e-avaliacoes-de-operadoras/qualificacao-ans)[ans](https://www.gov.br/ans/pt-br/assuntos/informacoes-e-avaliacoes-de-operadoras/qualificacao-ans)

O resultado do IDSS poderá ser acessado no Portal da ANS através do link [https://www.gov.br/ans/pt-br/assuntos/noticias/operadoras/ans-divulga-resultado-do](https://www.gov.br/ans/pt-br/assuntos/noticias/operadoras/ans-divulga-resultado-do-desempenho-das-operadoras)[desempenho-das-operadoras](https://www.gov.br/ans/pt-br/assuntos/noticias/operadoras/ans-divulga-resultado-do-desempenho-das-operadoras)

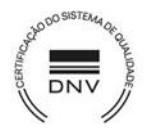

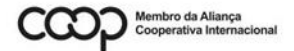

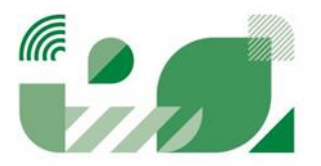